SM S NW-2 М ядро. Спорт. Мужская обувь. Кластер SM S / NW-2 / М. Коллекция SS21. Сезон SS SU. Общий вид пола.

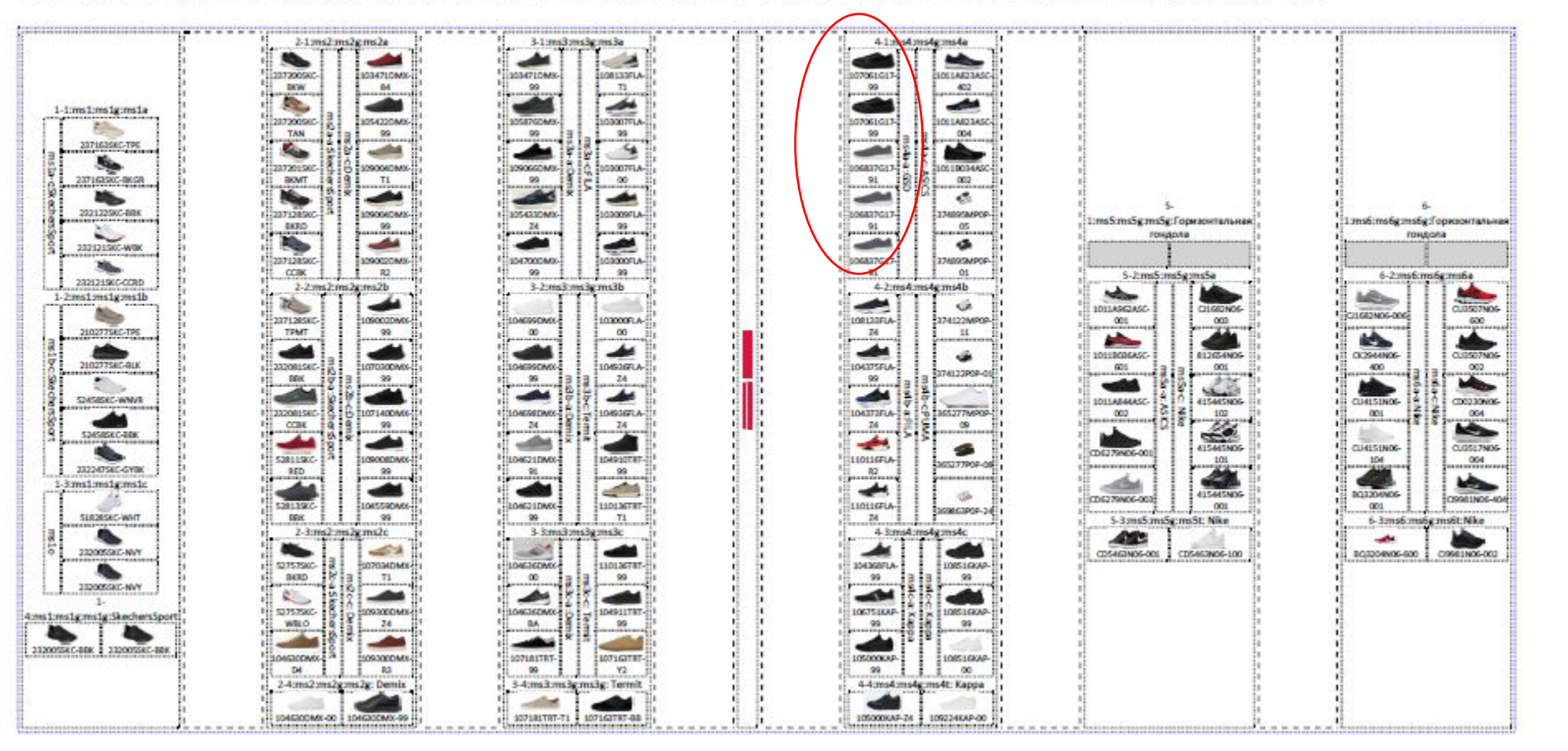

## SM S N Н ядро. Спорт.

Переставить GSD, чтобы не разбивать Филу

## SM M N L ядро. Спорт.

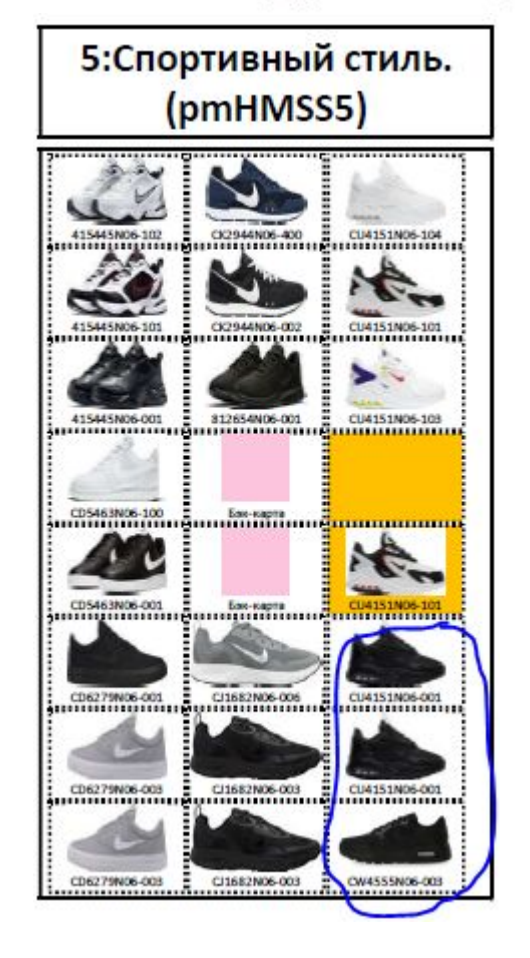

Некорректное дублирование

## SM XL N Н ядро. Спорт.

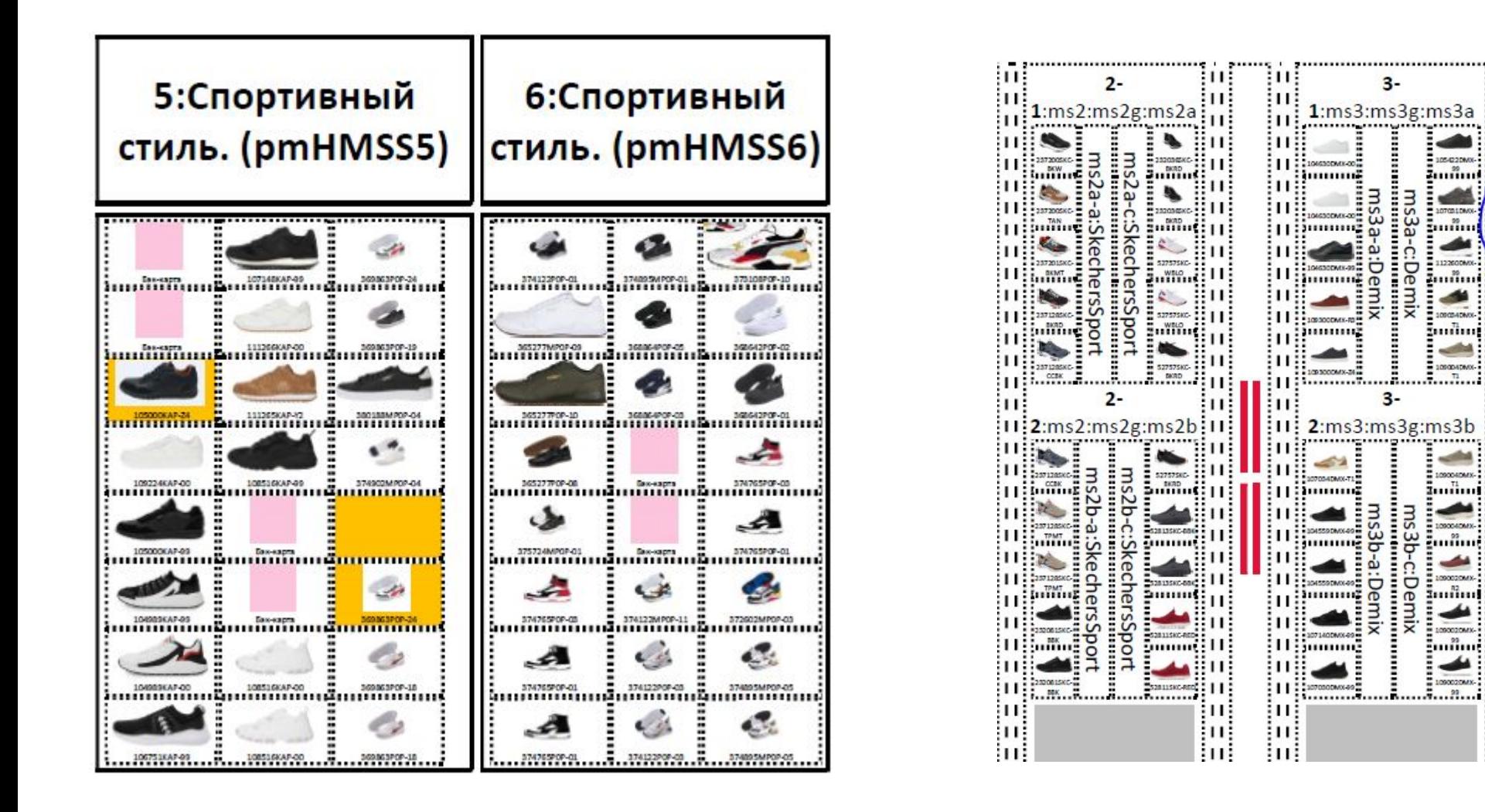

DR-E22TAA

aming

,,,,,,,

wüm

2000001

3::::::::

5mñm(|11||

H

3.

100000000

............

սոսոսուշ =

,,,,,,,,,,,

immunit d

pommung.

 $4 - 2$ :ms $4$ :ms $4$ g:ms $4$ b

4-3:ms4:ms4g:ms4

200000006

gunnung

-------------

gummmure,

Заменить конфигурацию на две вертикальных бк (панель 5) Добавить жёлтые области (панель 5) Перенести GSD, чтобы он не делил Демикс